## **Краткое содержание**

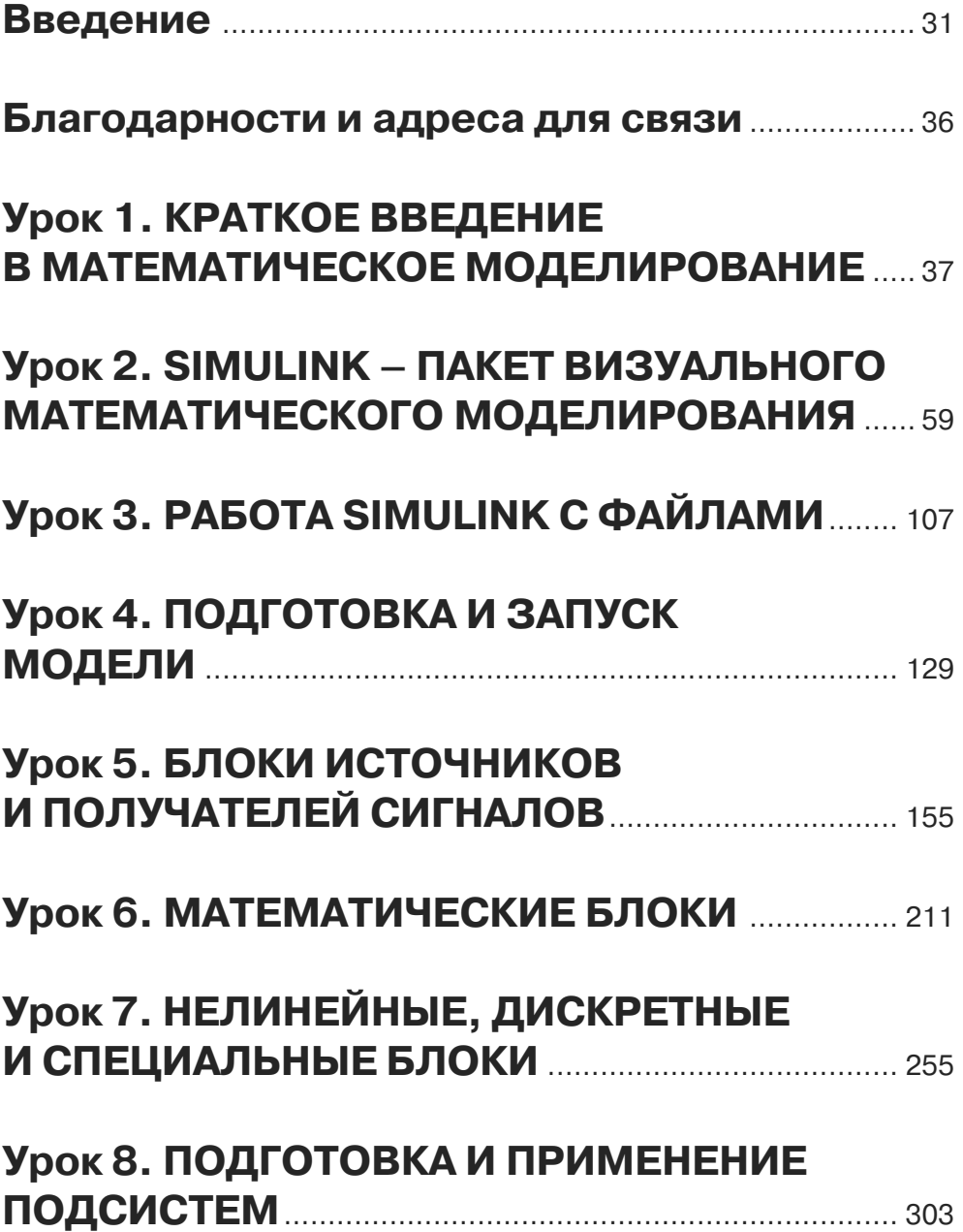

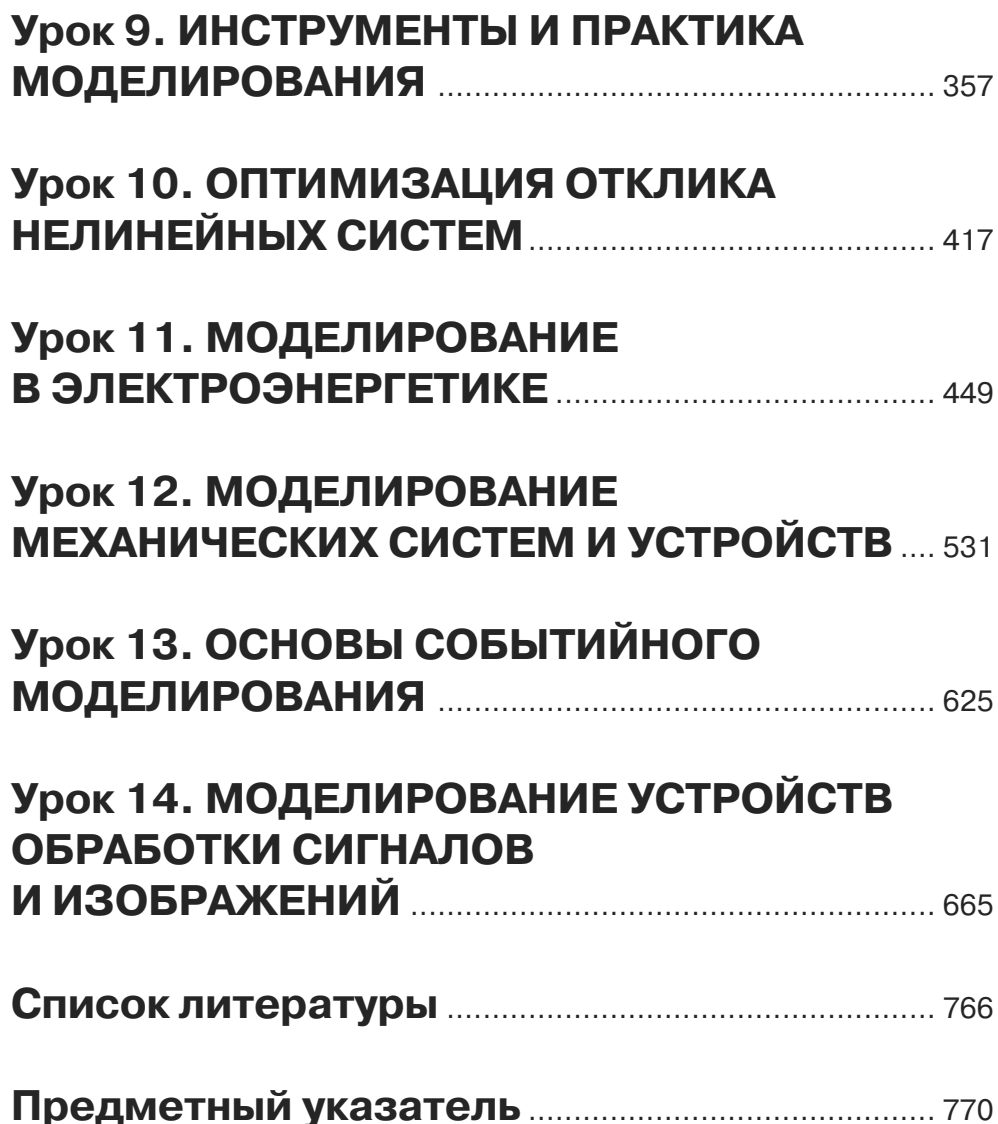

# **Содержание**

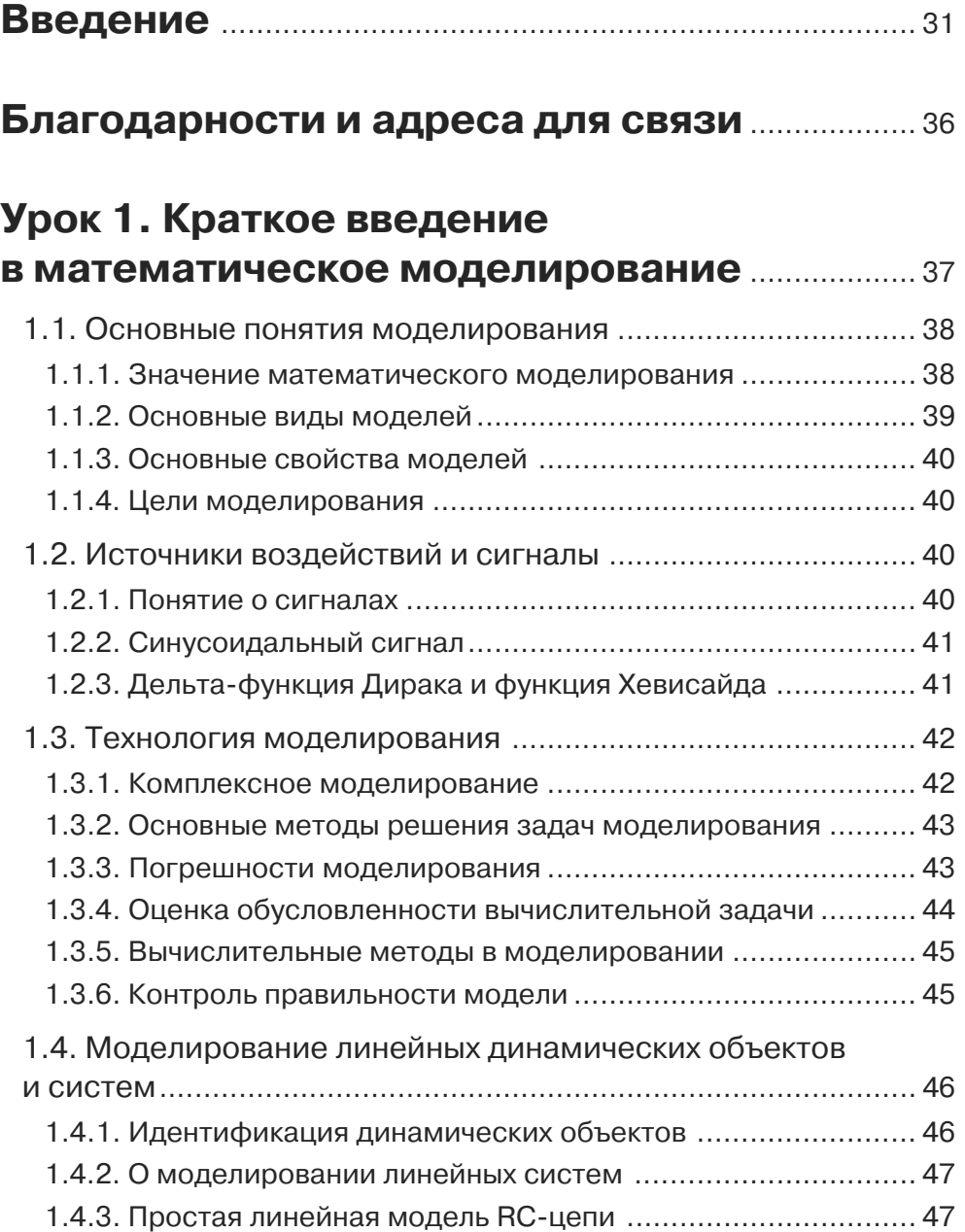

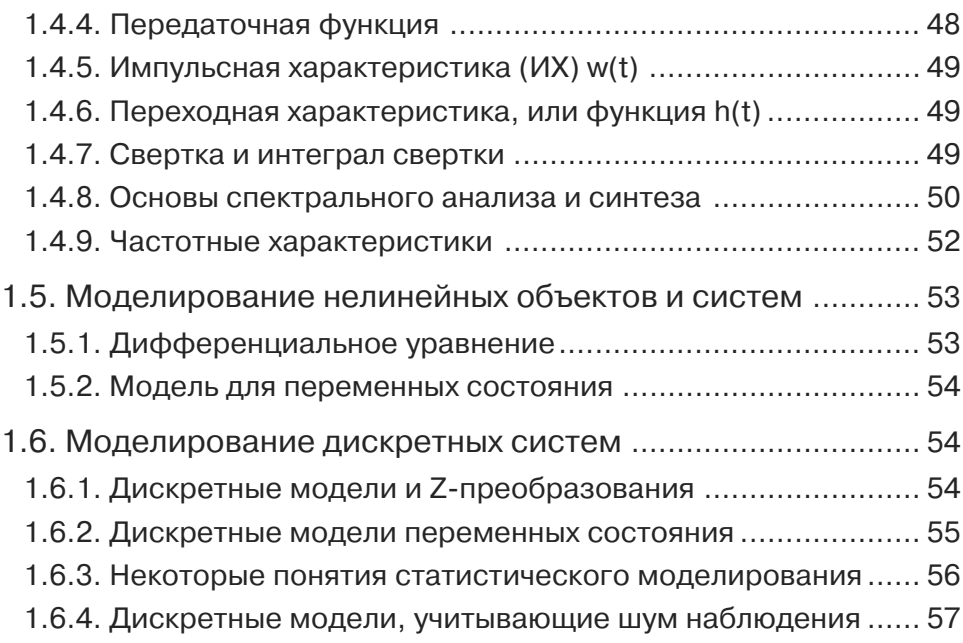

### **Урок 2. Simulink – пакет визуального математического моделирования**..................... 59

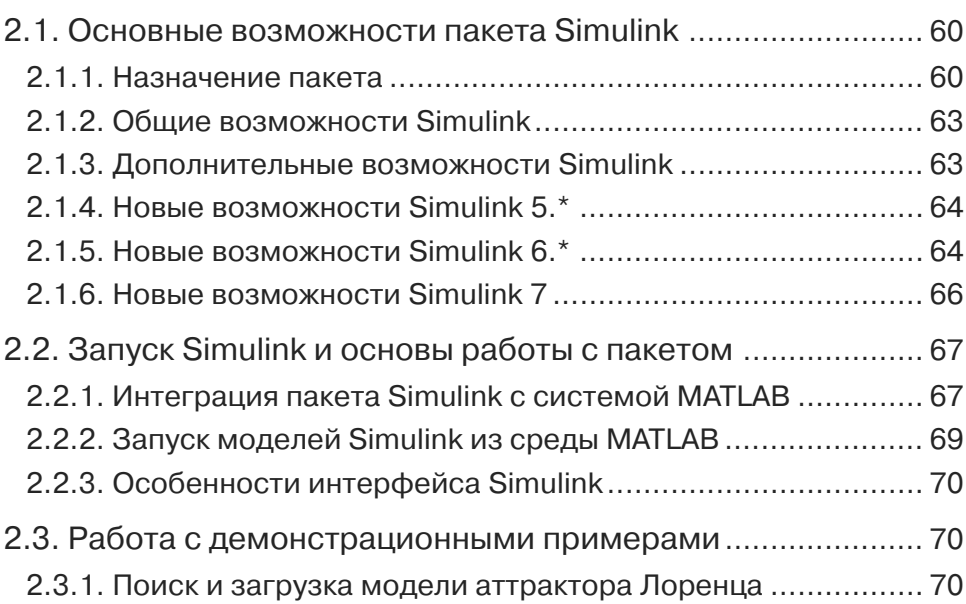

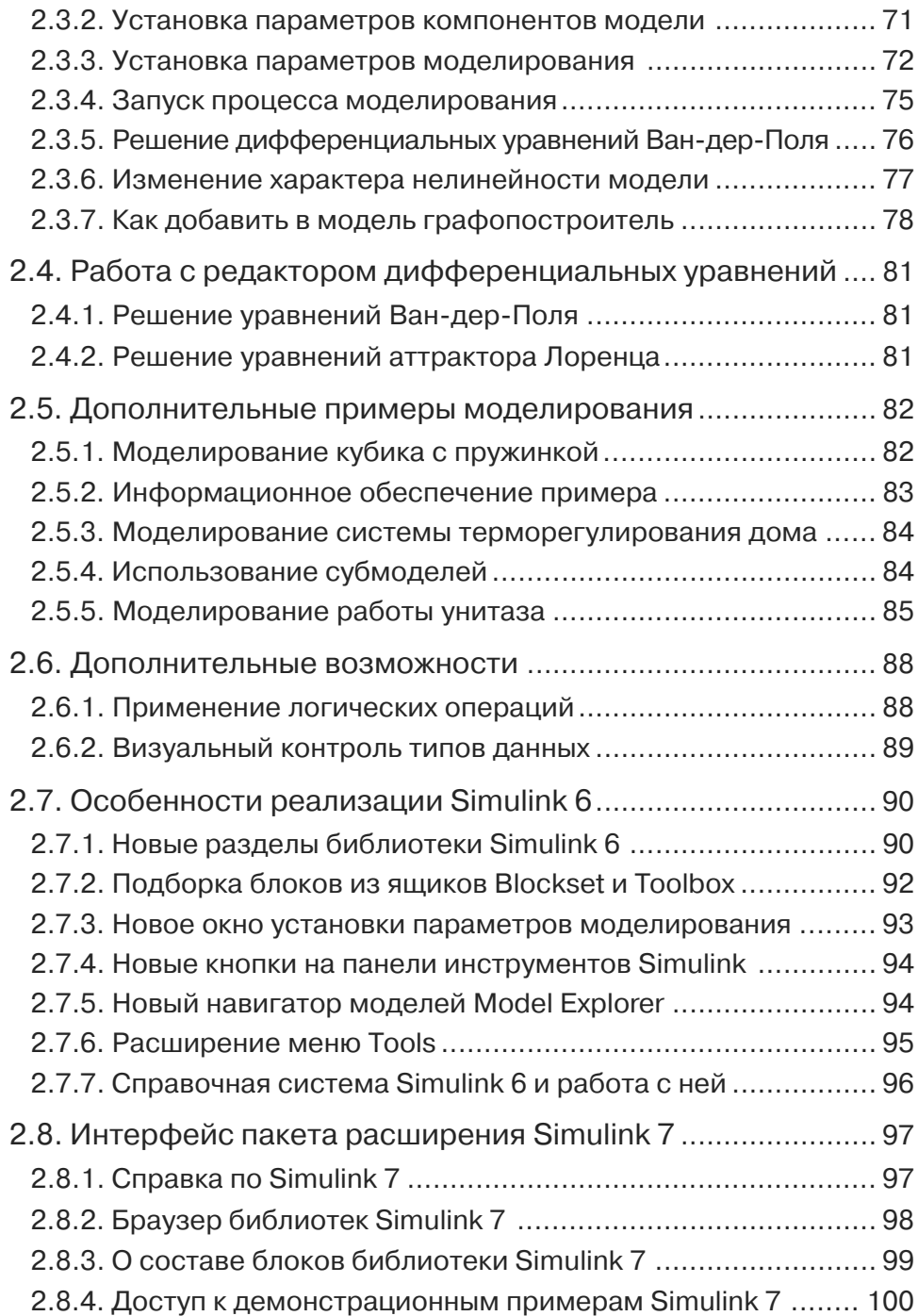

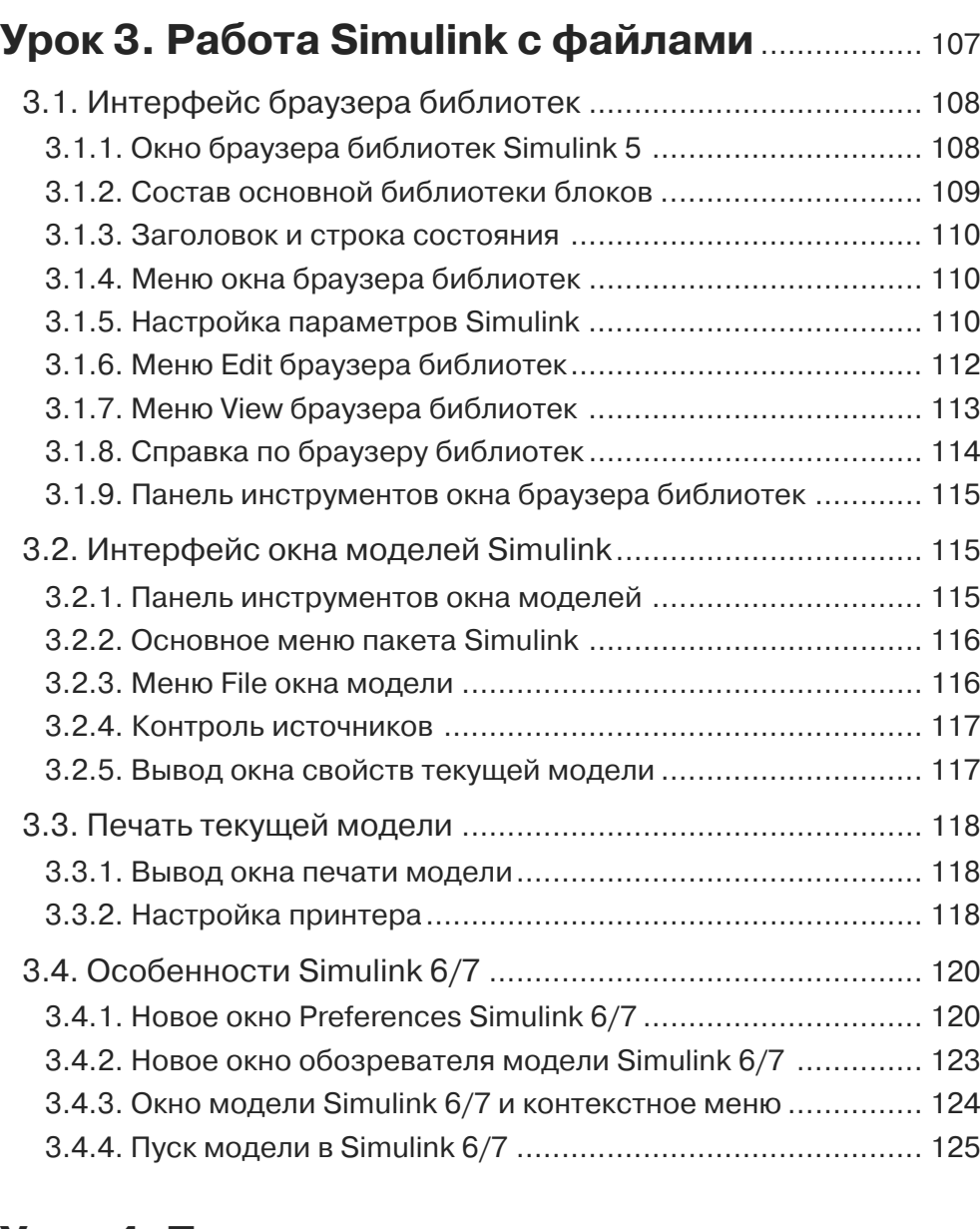

## **Урок 4. Подготовка и запуск модели**.............. 129

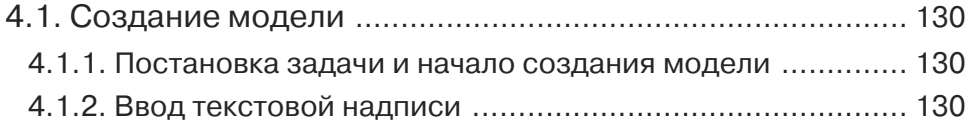

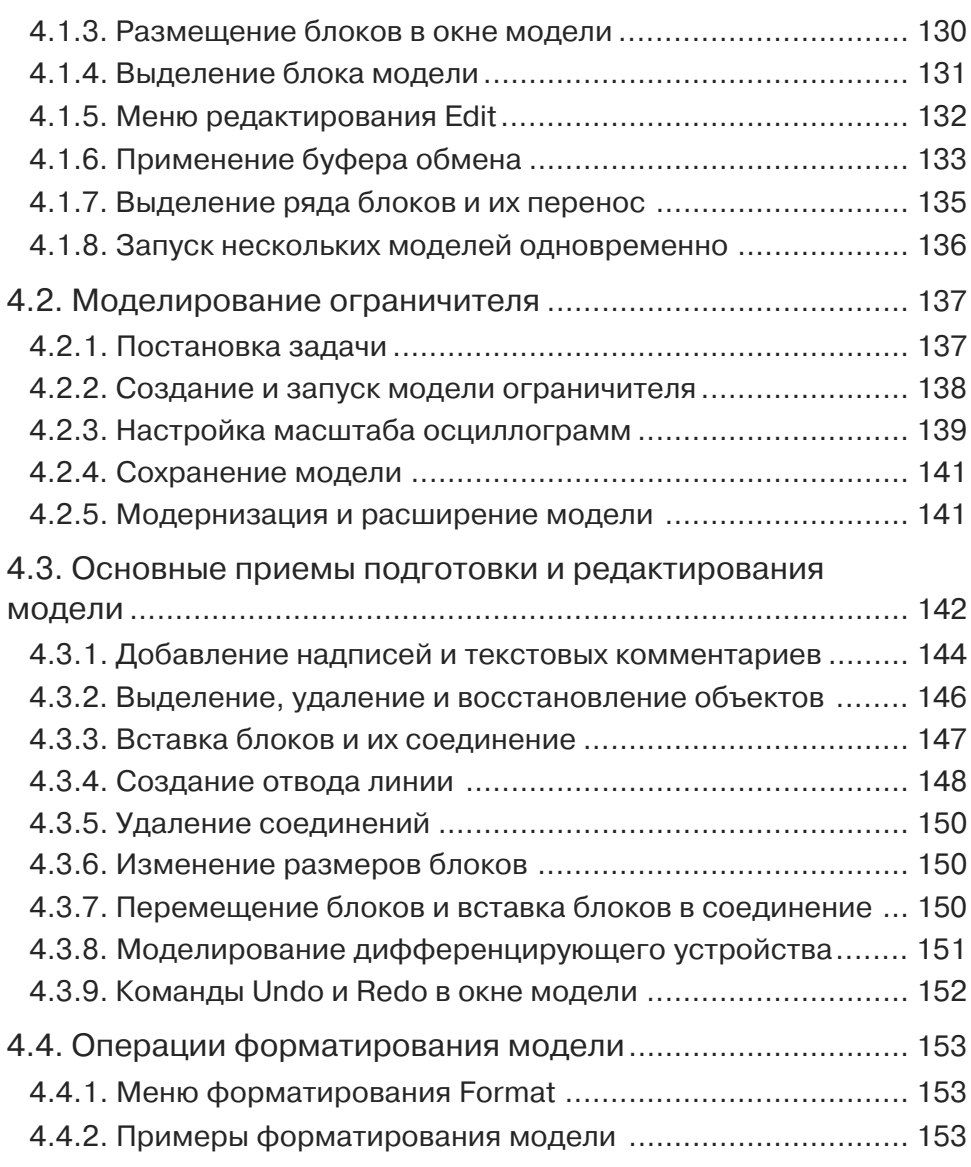

#### **Урок 5. Блоки источников и получателей сигналов** ........................................... 155

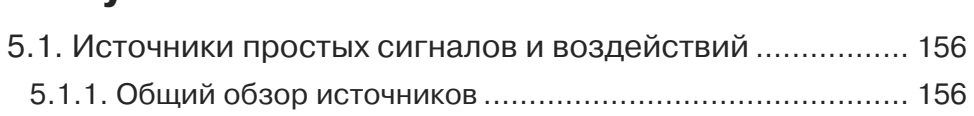

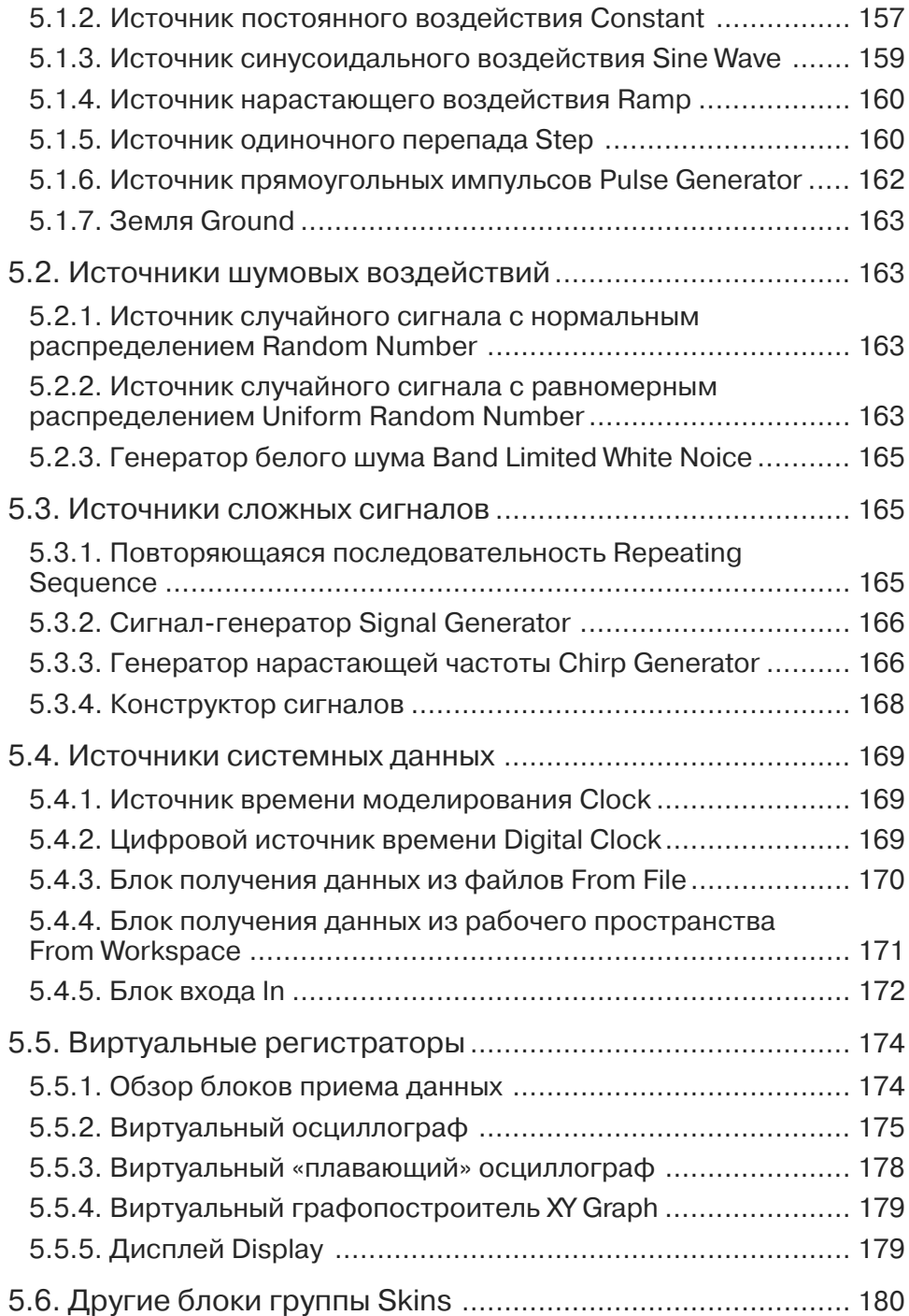

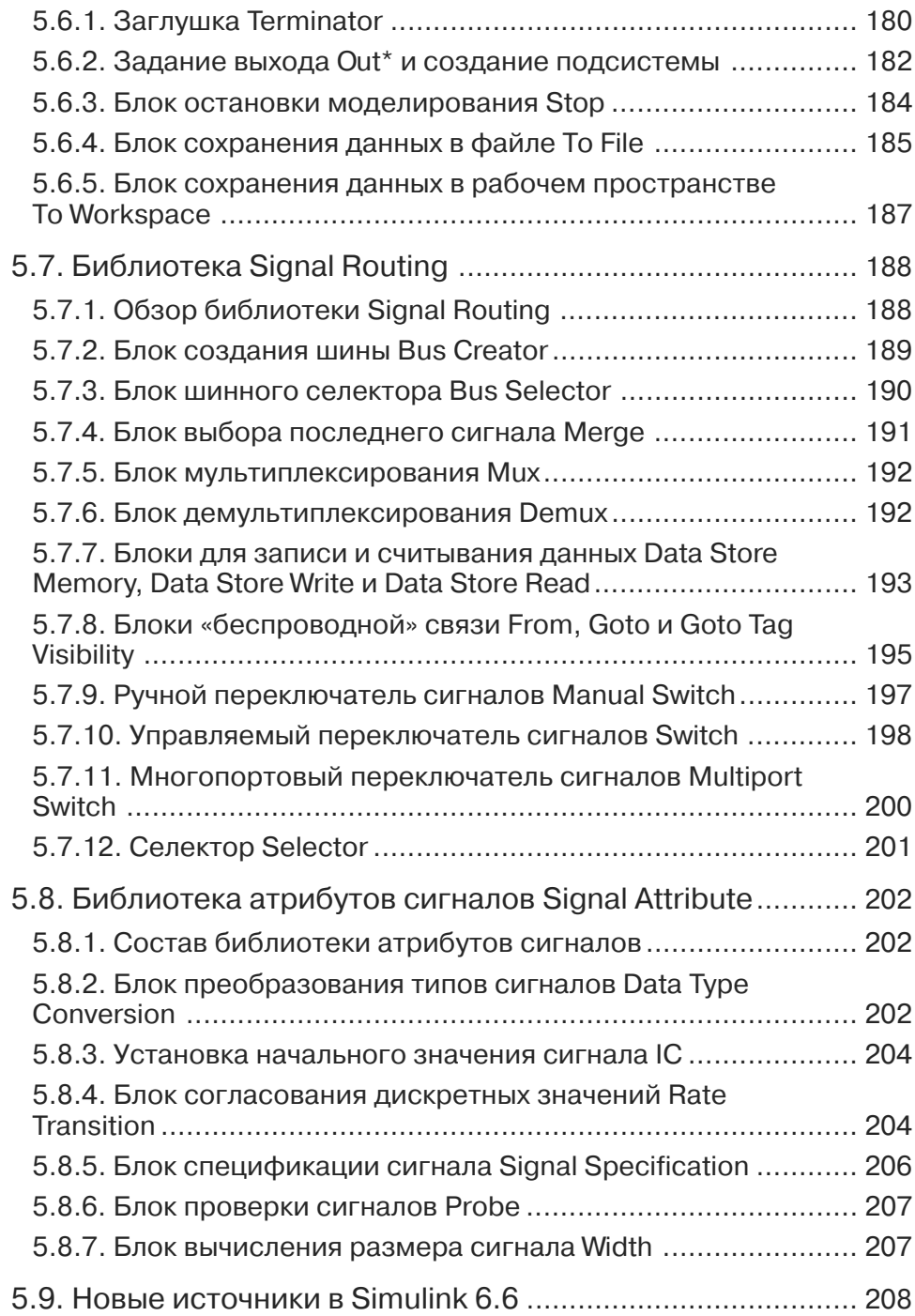

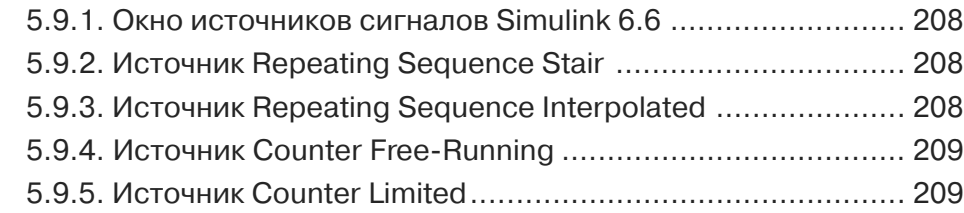

## **Урок 6. Математические блоки** .......................... 211

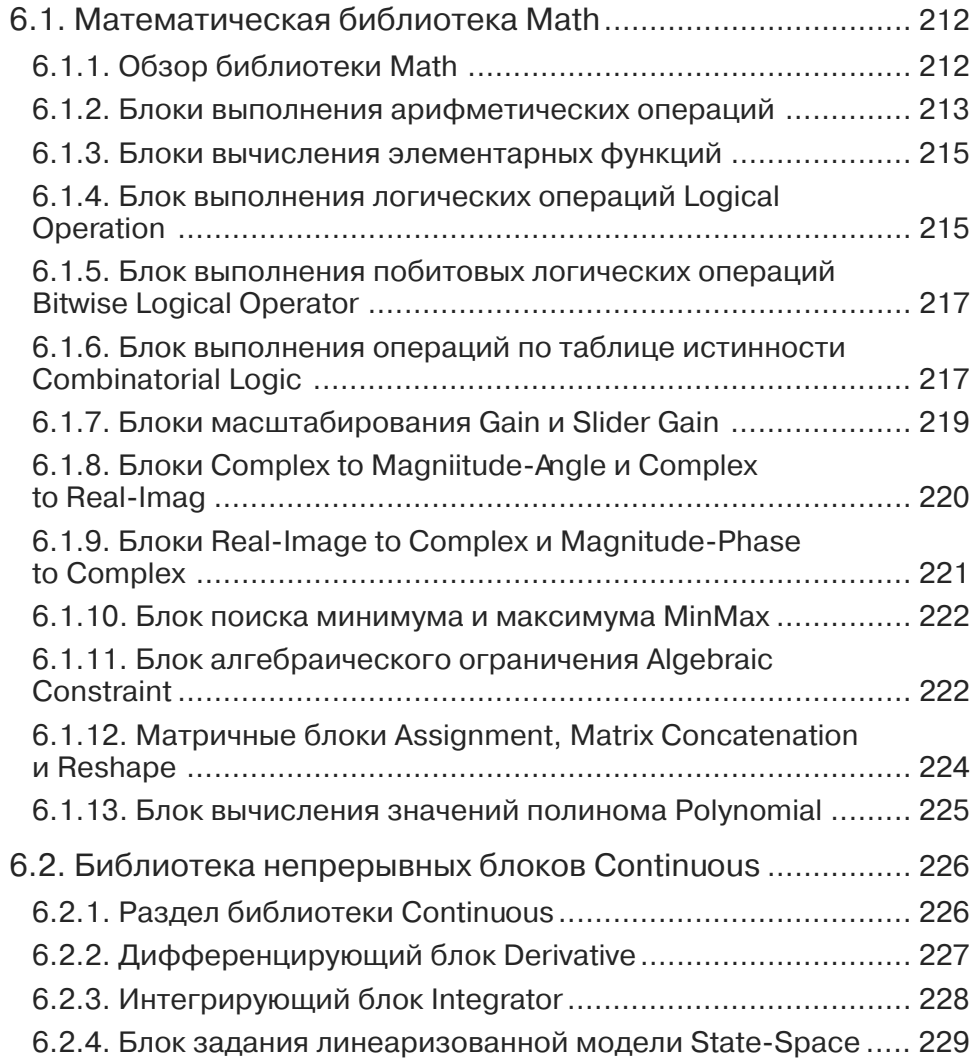

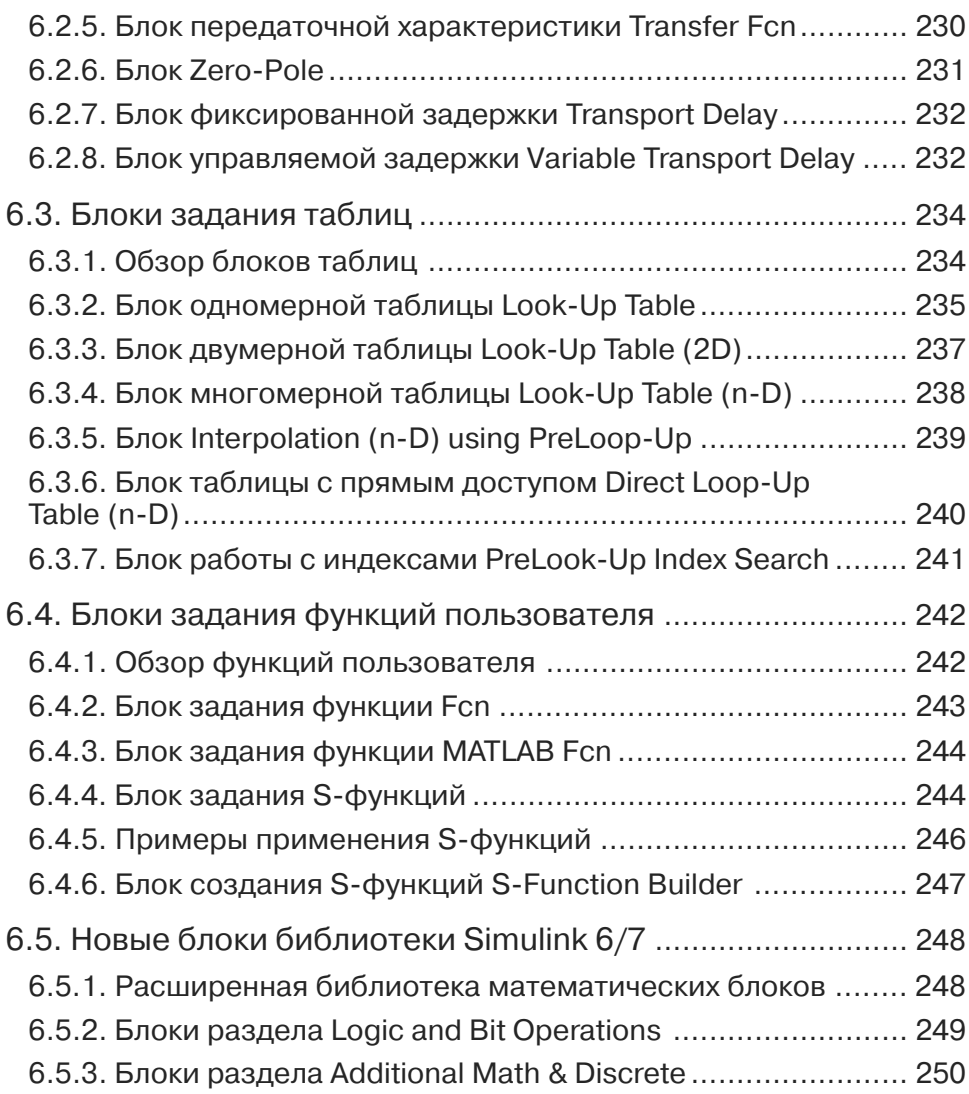

## **Урок 7. Нелинейные, дискретные и специальные блоки** ................................................. 255

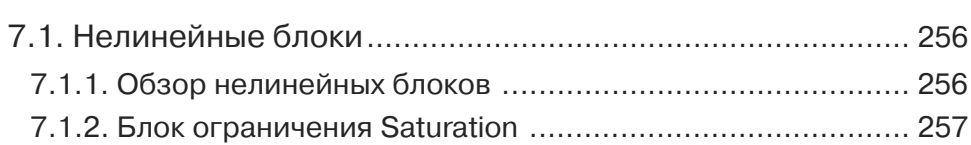

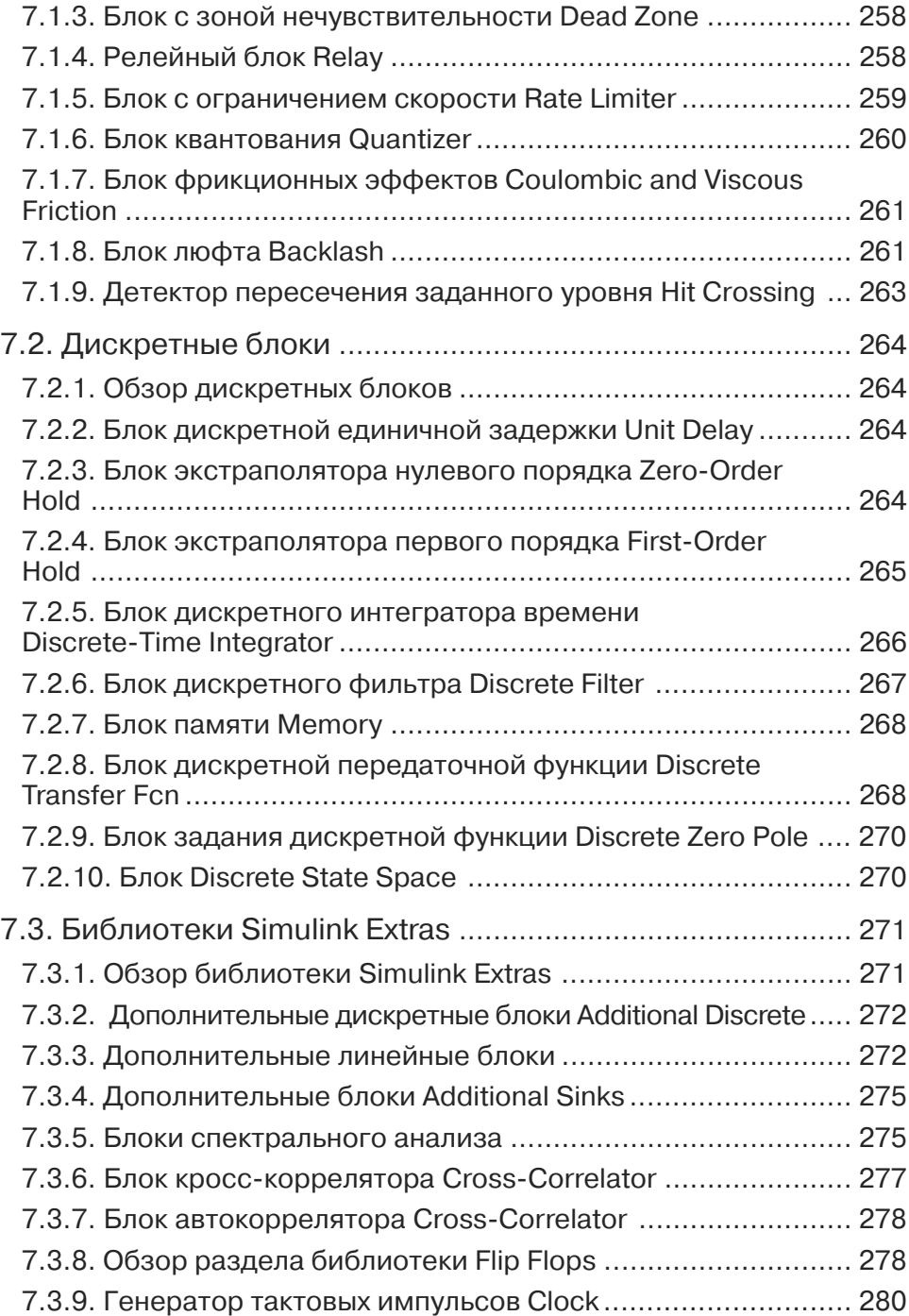

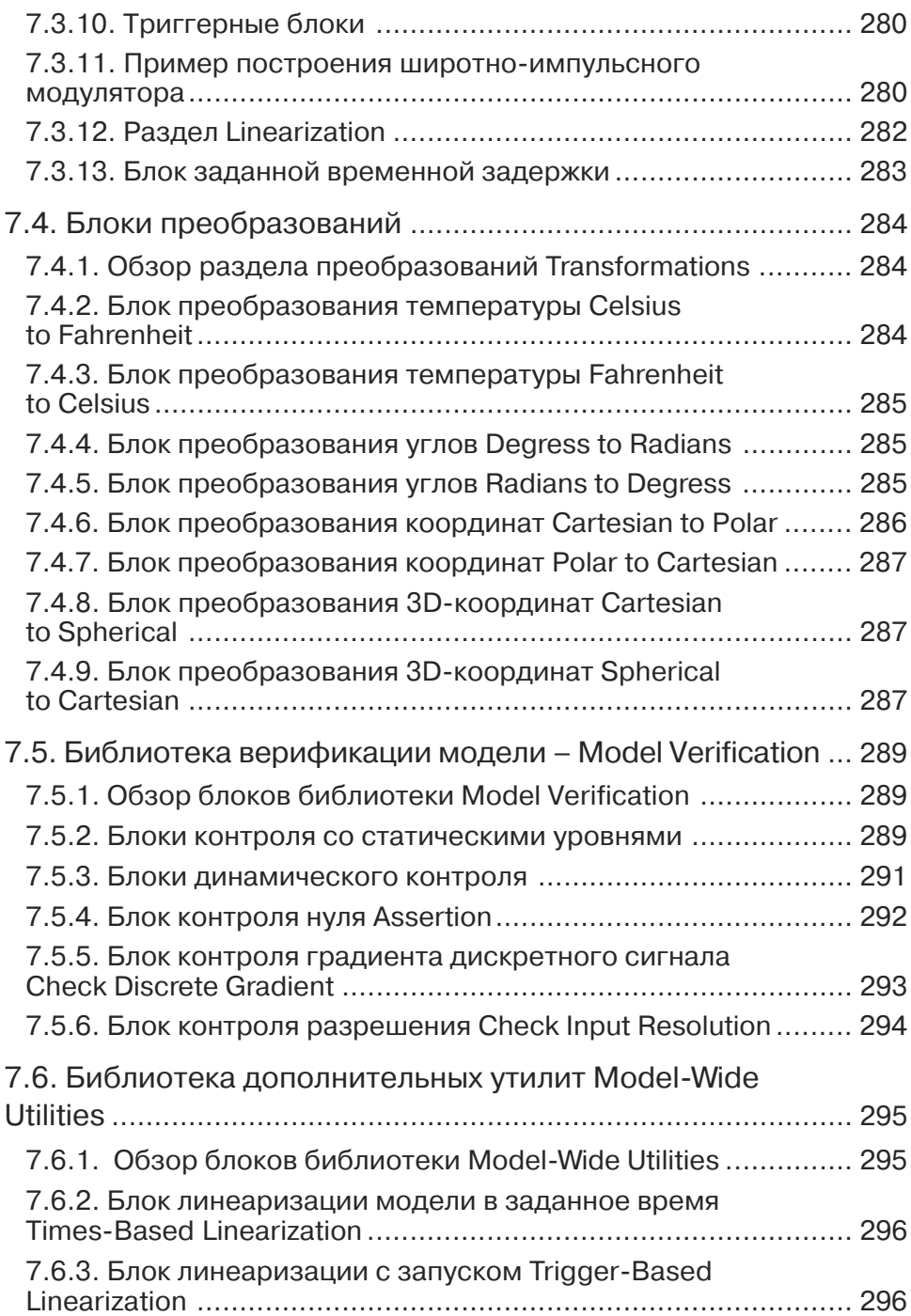

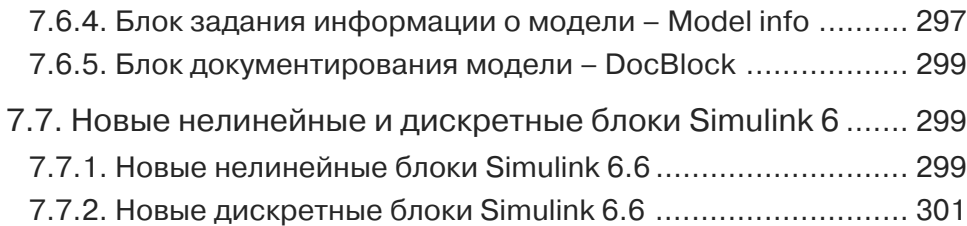

#### **Урок 8. Подготовка и применение подсистем**........................................................................... 303

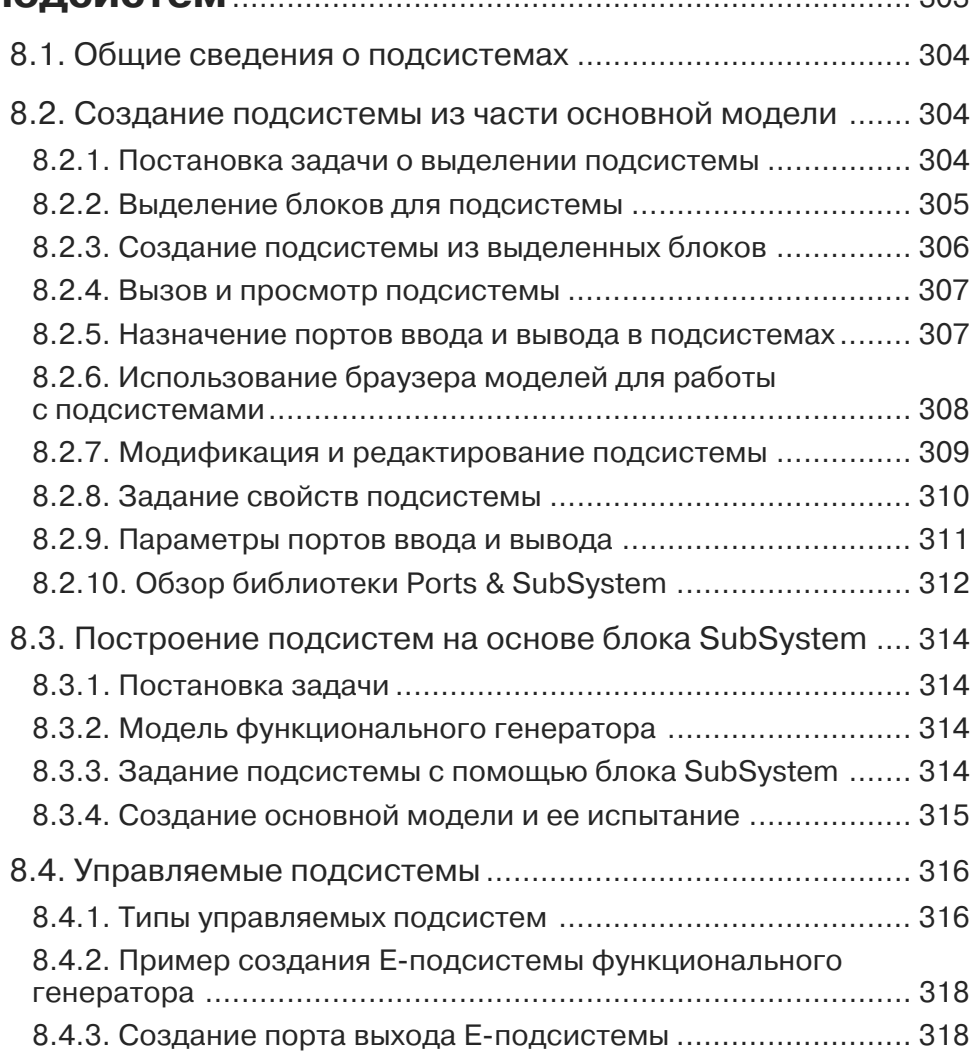

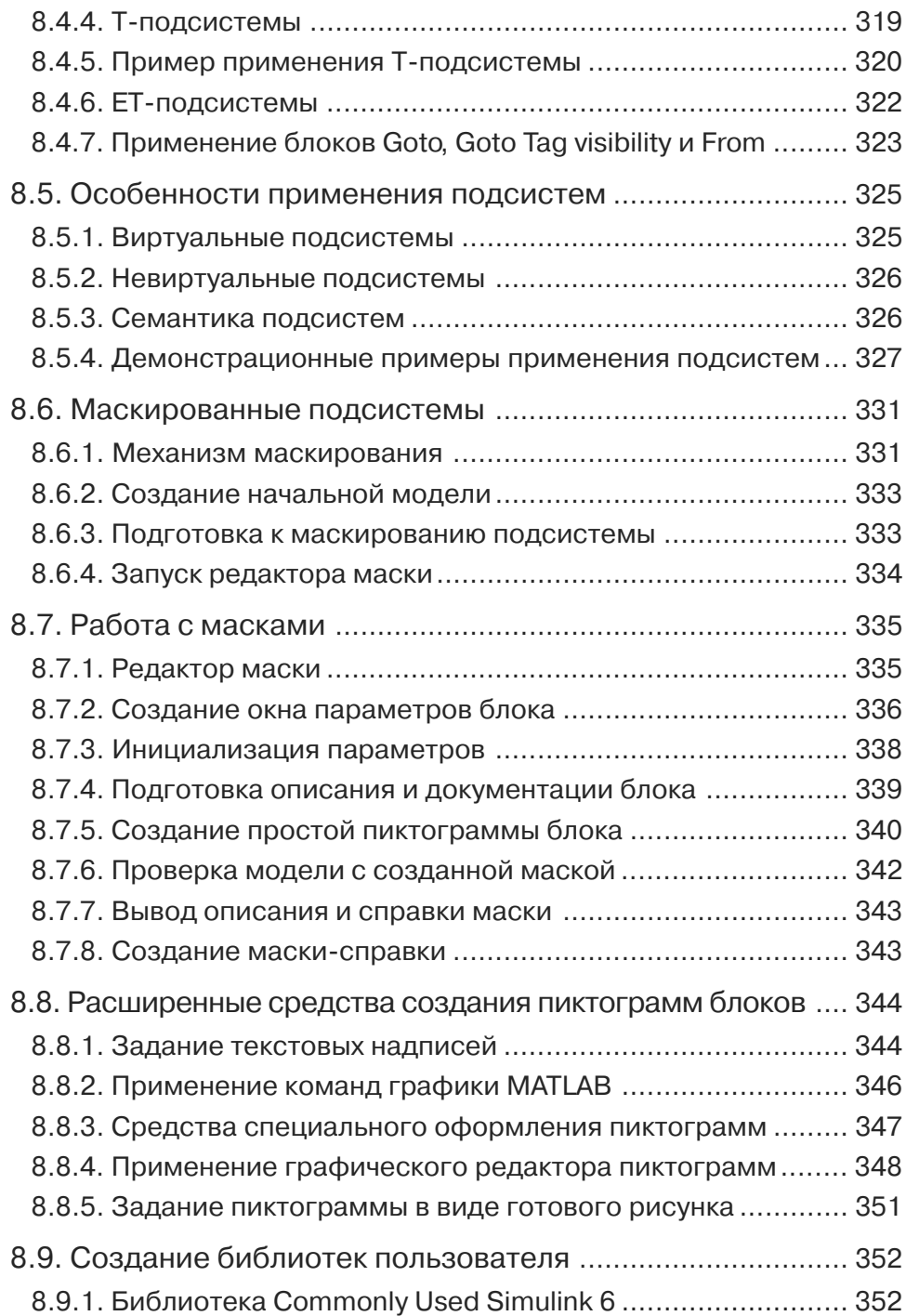

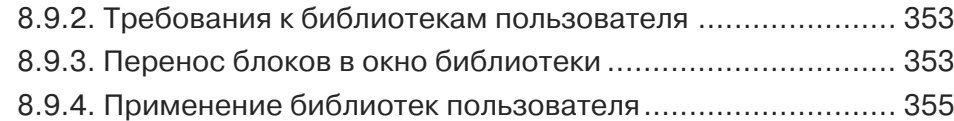

## **Урок 9. Инструменты и практика**

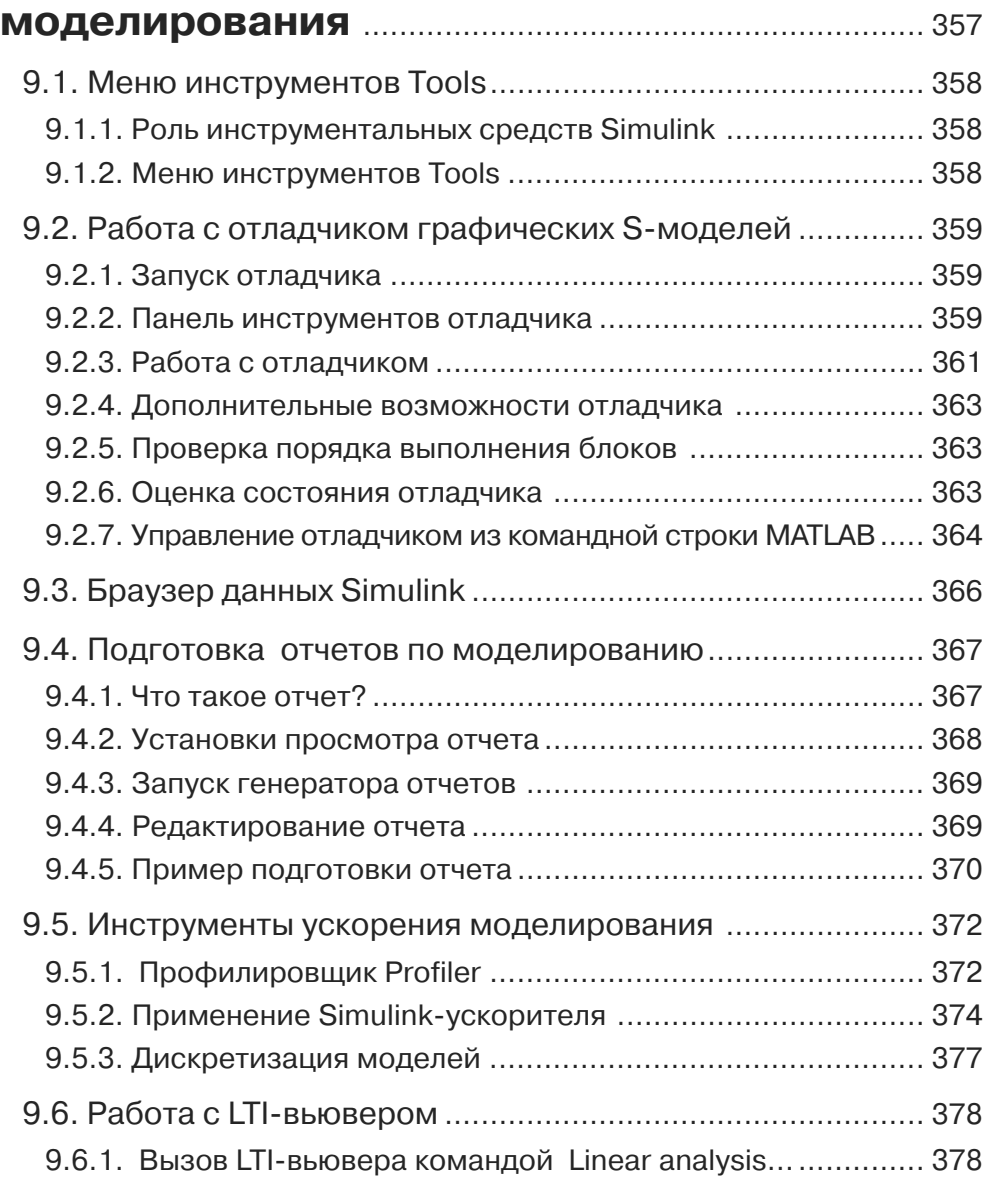

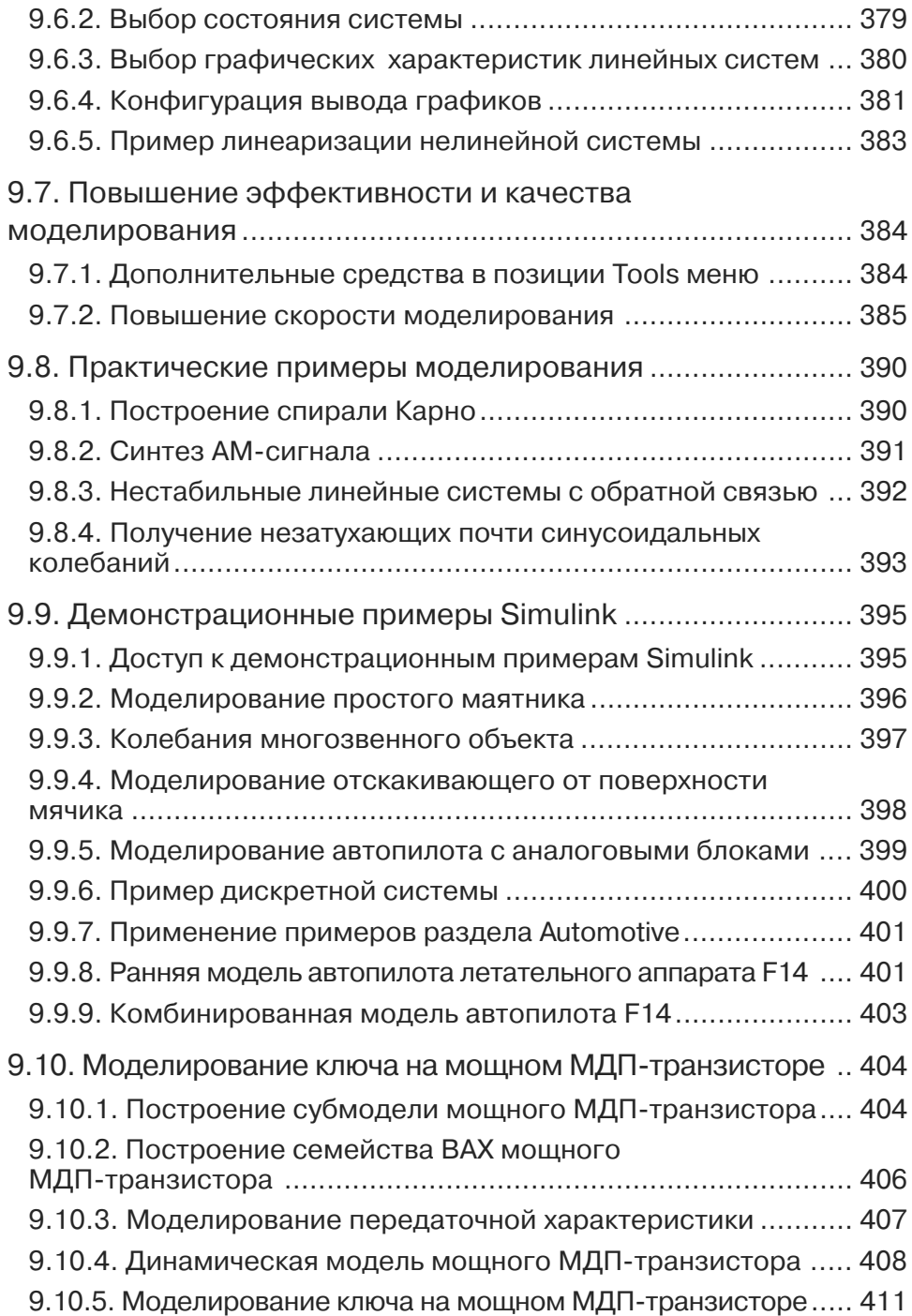

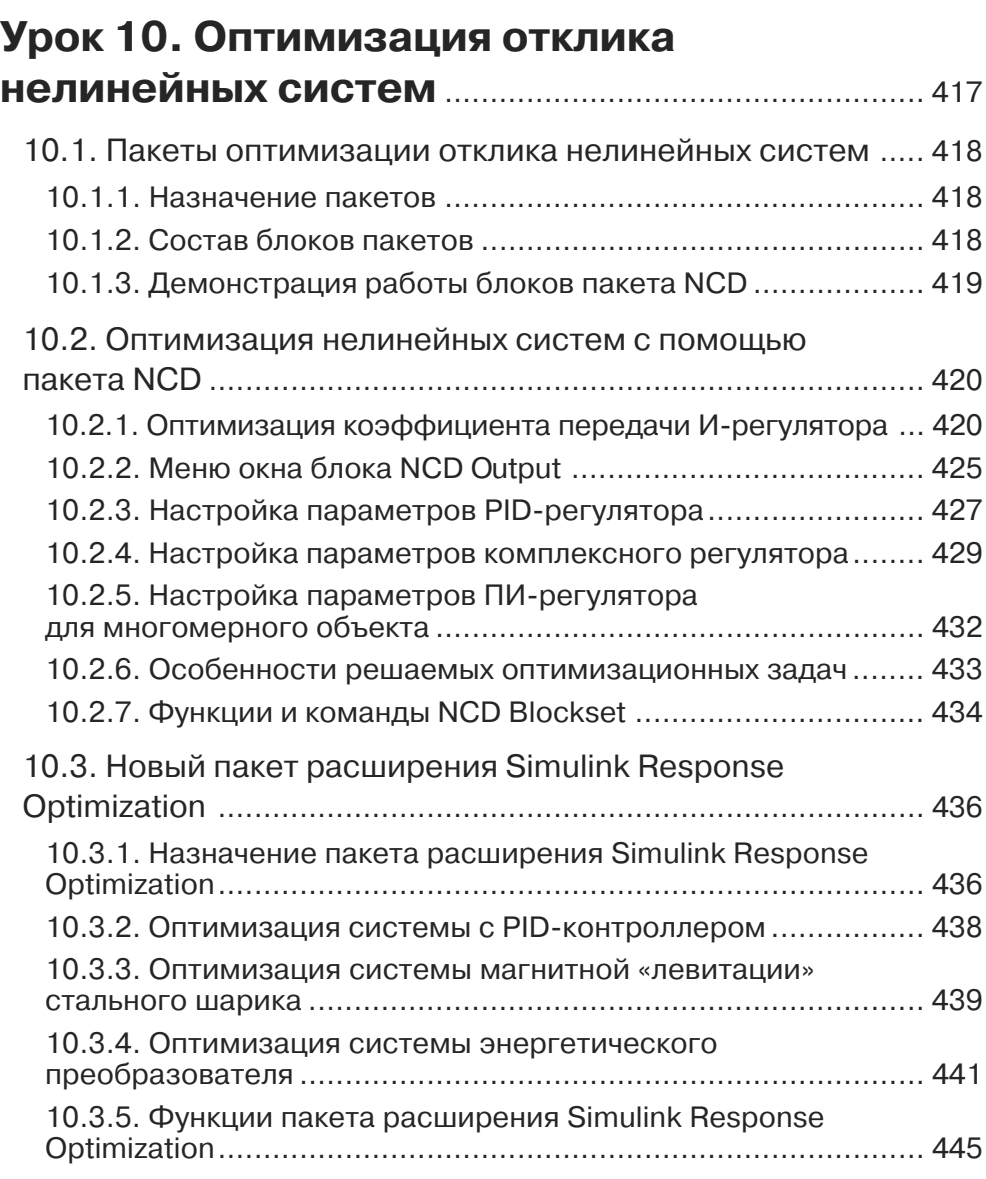

## **Урок 11. Моделирование**

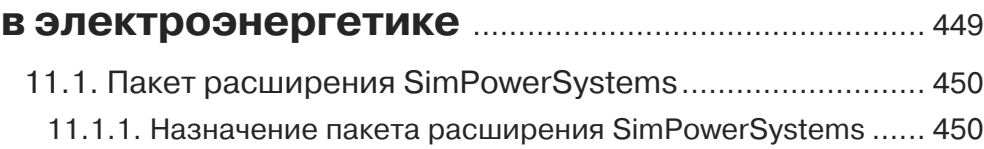

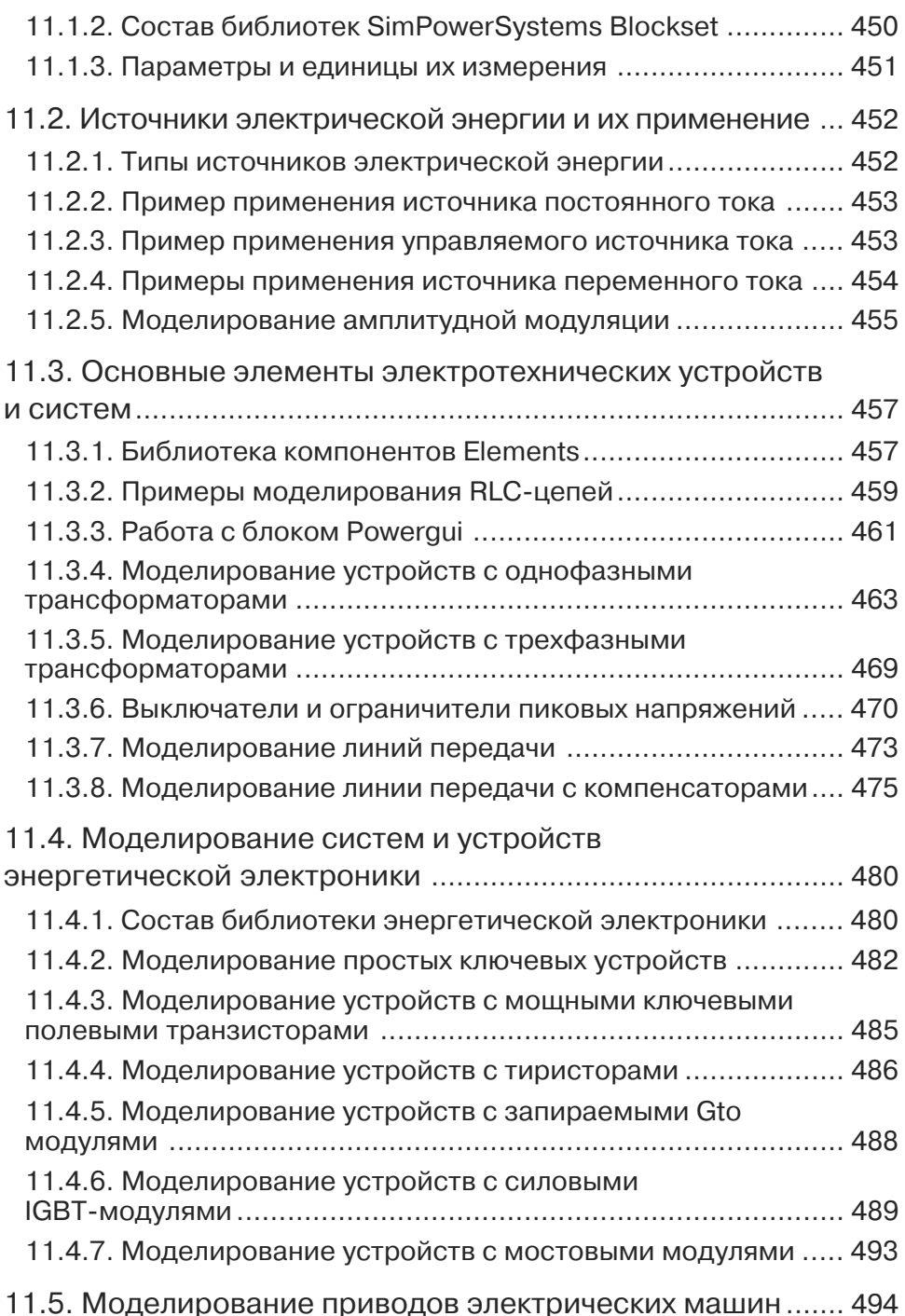

Конец ознакомительного фрагмента. Приобрести книгу можно в интернет-магазине «Электронный универс» [e-Univers.ru](https://e-univers.ru/catalog/T0009339/)